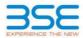

|    | XBRL Excel Utility                    |
|----|---------------------------------------|
| 1. | Overview                              |
| 2. | Before you begin                      |
| 3. | Index                                 |
| 4. | Import XBRL file                      |
| 5. | Steps for filing Shareholding Pattern |
| 6. | Fill up the Shareholding Pattern      |

## 1. Overview

The excel utility can be used for creating the XBRL/XML file for efiling of shareholding pattern.

Shareholding pattern XBRL filling consists of two processes. Firstly generation of XBRL/XML file of the Shareholding pattern, and upload of generated XBRL/XML file to BSE Listing Center.

## 2. Before you begin 1. The version of Microsoft Excel in your system should be Microsoft Office Excel 2007 and above.

2. The system should have a file compression software to unzip excel utility file.

3. Make sure that you have downloaded the latest Excel Utility from BSE Website to your local system.

4. Make sure that you have downloaded the Chrome Browser to view report generated from Excel utility

5. Please enable the Macros (if disabled) as per instructions given in manual, so that all the functionalities o Excel Utility works fine. Please first go through Enable Macro - Manual attached with zip file.

|   | 3. Index                                     |                      |  |  |  |  |  |  |  |
|---|----------------------------------------------|----------------------|--|--|--|--|--|--|--|
| 1 | Details of general information about company | General Info         |  |  |  |  |  |  |  |
| 2 | Declaration                                  | Declaration          |  |  |  |  |  |  |  |
| 3 | Summary                                      | Summary              |  |  |  |  |  |  |  |
| 4 | Shareholding Pattern                         | Shareholding Pattern |  |  |  |  |  |  |  |
| 5 | Annexure B                                   | Annexure B           |  |  |  |  |  |  |  |

## 4. Import XBRL file

I. Now you can import and view previously generated XBRL files by clicking Import XBRL button on Genenra information sheet.

| 5. Steps for Filing Shareholding Pattern                                                                                                    |                 |
|----------------------------------------------------------------------------------------------------|-----------------|
| <ol> <li>Fill up the data: Navigate to each field of every section in the sheet to provide applicable da<br/>format. (Formats will get reflected while filling data.)</li> <li>Use paste special command to paste data from other sheet.</li> </ol>                                                                                                    | ata in correct  |
| II. Validating Sheets: Click on the "Validate " button to ensure that the sheet has been properly f<br>data has been furnished in proper format. If there are some errors on the sheet, excel utility wil<br>about the same.                                                                                                    |                 |
| III. Validate All Sheets: Click on the "Home" button. And then click on "Validate All Sheet" butt<br>that all sheets has been properly filled and validated successfully. If there are some errors on the<br>utility will prompt you about the same and stop validation at the same time. After correction, once<br>the same procedure to validate all sheets. | sheet, excel    |
| Excel Utility will not allow you to generate XBRL/XML until you rectify all errors.                                                                                                    |                 |
| IV. Generate XML : Excel Utility will not allow you to generate XBRL/XML unless successful val<br>sheet is completed. Now click on 'Generate XML'' to generate XBRL/XML file.<br>- Save the XBRL/XML file in your desired folder in local system.                                                                                                    | lidation of all |
| <ul> <li>V. Generate Report : Excel Utility will allow you to generate Report. Now click on 'Generat generate html report.</li> <li>Save the HTML Report file in your desired folder in local system.</li> <li>To view HTML Report open "Chrome Web Browser".</li> <li>To print report in PDF Format, Click on print button and save as PDF.</li> </ul>        | e Report" to    |
| VI. Upload XML file to BSE Listing Center: For uploading the XBRL/XML file generated through U<br>BSE Listing Center and upload generated xml file. On Upload screen provide the required info<br>browse to select XML file and submit the XML.                                                                                                    |                 |
|                                                                                                    |                 |
| 6. Fill up the Shareholding Pattern                                                                                                    |                 |
| 1. Cells with red fonts indicate mandatory fields.                                                                                                    |                 |
| 2. If mandatory field is left empty, then Utility will not allow you to proceed further for generating >                                                                                                    | (ML.            |
| 3. You are not allowed to enter data in the Grey Cells.                                                                                                    |                 |
|                                                                                                    |                 |

If fields are not applicable to your company then leave it blank. Do not insert Zero unless it is a mandatory field. 5. Data provided must be in correct format, otherwise Utility will not allow you to proceed further for generating

6. Adding new rows: Sections such as Promoters details allow you to enter as much data in a tabular form. You

7. Deleting rows: Rows that has been added can be removed by clicking the button "Delete". A popup will ask

XML.

can Click on "Add" to add more rows.

you to provide the range of rows you want to delete. 8. Select data from "Dropdown list" wherever applicable. 9. Adding Notes: Click on "Add Notes" button to add notes

## Home Validate

| General information about company                                                          |                       |
|--------------------------------------------------------------------------------------------|-----------------------|
| Scrip code                                                                                 | 533151                |
| NSE Symbol                                                                                 | DBCORP                |
| MSEI Symbol                                                                                | NA                    |
| ISIN                                                                                       | INE950I01011          |
| Name of the company                                                                        | D.B.Corp Limited      |
| Whether company is SME                                                                     | No                    |
| Class of Security                                                                          | Equity Shares         |
| Type of report                                                                             | Quarterly             |
| Quarter Ended / Half year ended/Date of Report (For Prelisting / Allotment)                | 30-06-2023            |
| Date of allotment / extinguishment (in case Capital Restructuring selected) / Listing Date |                       |
| Shareholding pattern filed under                                                           | Regulation 31 (1) (b) |
| Whether the listed entity is Public Sector Undertaking (PSU)?                              | No                    |

Home Validate

| Sr. No. | Particular                                                                             | Yes/No | Promoter and<br>Promoter Group | Public shareholder | Non Promoter- Non<br>Public |
|---------|----------------------------------------------------------------------------------------|--------|--------------------------------|--------------------|-----------------------------|
| 1       | Whether the Listed Entity has issued any partly paid up shares?                        | No     | No                             | No                 | No                          |
| 2       | Whether the Listed Entity has issued any Convertible Securities ?                      | No     | No                             | No                 | No                          |
| 3       | Whether the Listed Entity has issued any Warrants ?                                    | No     | No                             | No                 | No                          |
| 4       | Whether the Listed Entity has any shares against which depository receipts are issued? | No     | No                             | No                 | No                          |
| 5       | Whether the Listed Entity has any shares in locked-in?                                 | No     | No                             | No                 | No                          |
| 6       | Whether any shares held by promoters are pledge or otherwise encumbered?               | No     | No                             |                    |                             |
| 7       | Whether company has equity shares with differential voting rights?                     | No     | No                             | No                 | No                          |
| 8       | Whether the listed entity has any significant beneficial owner?                        | Yes    |                                |                    |                             |

|           | HELLIN                                                                                                    |                       |                             |                                 |                                |                                |                                     |                   |                          |                              |                                      |               |               |               |                                       |            |                                       |                                |                  |                   |                         |                                 |                   |                         |                            |  |                           |  |                            |  |               |                            |  |  |                   |  |   |                         |      |
|-----------|----------------------------------------------------------------------------------------------------|-----------------------|-----------------------------|---------------------------------|--------------------------------|--------------------------------|-------------------------------------|-------------------|--------------------------|------------------------------|--------------------------------------|---------------|---------------|---------------|---------------------------------------|------------|---------------------------------------|--------------------------------|------------------|-------------------|-------------------------|---------------------------------|-------------------|-------------------------|----------------------------|--|---------------------------|--|----------------------------|--|---------------|----------------------------|--|--|-------------------|--|---|-------------------------|------|
| Table I   | Summery Statement holding of specified searching                                                             |                       |                             |                                 |                                |                                |                                     |                   |                          |                              |                                      |               |               |               |                                       |            |                                       |                                |                  |                   |                         |                                 |                   |                         |                            |  |                           |  |                            |  |               |                            |  |  |                   |  |   |                         |      |
| Note :    | : Outra will be automatically populated from hareholding gattern wheet - Data Datry Restricted in this sheet |                       |                             |                                 |                                |                                |                                     |                   |                          |                              |                                      |               |               |               |                                       |            |                                       |                                |                  |                   |                         |                                 |                   |                         |                            |  |                           |  |                            |  |               |                            |  |  |                   |  |   |                         |      |
|           |                                                                                                    |                       |                             |                                 |                                |                                |                                     | Num               | ber of Voting Rightsheld | in each class ofsecurities(X | 1                                    |               |               |               |                                       |            |                                       |                                |                  |                   |                         | Descholder av all               | Dembedding as all | Shambolding , as a %    | Number of Locked in shares |  | Number of Locked in share |  | Number of Locked in shares |  | Number of Loc | Number of Locked in shares |  |  | Shares pledged or |  | 9 | ub-categorization of sh | ares |
| Caberro   |                                                                                                    | Nos. Of               | No. of fully paid up equity | No. Of Partly paid-             | No. Of shares underlying       | Total nos, shares              | Shareholding as a % of total no. of |                   | No of Voting (KIV) Rig   | pts                          |                                      | No. Of Shares | No. of Stares | No. Of Shares | assuming full conversion              | po         | (900)                                 |                                | (00)             |                   | se encumbered<br>(NIII) | Number of equity shares held in | Start             | whalding (No. of shares | Junder                     |  |                           |  |                            |  |               |                            |  |  |                   |  |   |                         |      |
| 77<br>(1) | Category of shareholder<br>(II)                                                                              | shareholders<br>(III) | shares held<br>(IV)         | up equity shares<br>held<br>(V) | Depository<br>Receipts<br>(VI) | held<br>(VII) = (IV)+(V)+ (VI) | shares (calculated                  | Class<br>eg:<br>X | Class<br>9£7             | Total                        | Underlying Outstanding Underlying Co |               |               |               | As a % of total<br>Shares held<br>(b) | No.<br>(2) | As a % of total<br>Shares held<br>(b) | dematerialized<br>form<br>(NV) | Sub-category (i) | Sub-category (ii) | Sub-category (III)      |                                 |                   |                         |                            |  |                           |  |                            |  |               |                            |  |  |                   |  |   |                         |      |
| (A)       | Promoter & Promoter Group                                                                                    | 12                    | 128105400                   |                                 |                                | 128105400                      | 71.97                               | 12,81,05,400.00   |                          | 128105400.00                 | 71.97                                |               |               |               | 71.97                                 |            |                                       |                                |                  | 128105400         |                         |                                 |                   |                         |                            |  |                           |  |                            |  |               |                            |  |  |                   |  |   |                         |      |
| (60       | Public                                                                                                    | 34315                 | 49897282                    |                                 |                                | 49897282                       | 28.03                               | 49897292.00       |                          | 49897282.00                  | 28.03                                |               |               |               | 28.03                                 |            |                                       |                                |                  | 49976414          |                         | s 0                             | 0                 |                         |                            |  |                           |  |                            |  |               |                            |  |  |                   |  |   |                         |      |
| (C)       | Non Promoter- Non Public                                                                                     |                       |                             |                                 |                                |                                |                                     |                   |                          |                              |                                      |               |               |               |                                       |            |                                       |                                |                  |                   |                         |                                 |                   |                         |                            |  |                           |  |                            |  |               |                            |  |  |                   |  |   |                         |      |
| (C1)      | Shares underlying DRs                                                                                        |                       |                             |                                 |                                |                                |                                     |                   |                          |                              |                                      |               |               |               |                                       |            |                                       |                                |                  |                   | 1                       |                                 |                   |                         |                            |  |                           |  |                            |  |               |                            |  |  |                   |  |   |                         |      |
| (C2)      |                                                                                                    |                       |                             |                                 |                                |                                |                                     |                   |                          |                              |                                      |               |               |               |                                       |            |                                       |                                |                  |                   | í                       |                                 | (                 |                         |                            |  |                           |  |                            |  |               |                            |  |  |                   |  |   |                         |      |
| 1 -       |                                                                                                    | 14337                 | 13000763                    |                                 |                                | 138003/43                      | 100                                 | 120002000.00      |                          | 130002683.00                 | 100.00                               |               |               |               | 100                                   |            |                                       |                                |                  | 177041414         |                         |                                 |                   |                         |                            |  |                           |  |                            |  |               |                            |  |  |                   |  |   |                         |      |

| s.                                                                                                    |                                                                                                    |                                       |                                                                                                    |                          |                                                      |                                                                                                    |                                                                                                    |                                                                                                    |                               |                                                                       |                                                                                                    |                               |                                                                            |                                                                                              |                      |                                      |                    |                                      |                                         |                    |                          |                                                                                             |
|----------------------------------------------------------------------------------------------------|----------------------------------------------------------------------------------------------------|---------------------------------------|----------------------------------------------------------------------------------------------------|--------------------------|------------------------------------------------------|----------------------------------------------------------------------------------------------------|----------------------------------------------------------------------------------------------------|----------------------------------------------------------------------------------------------------|-------------------------------|-----------------------------------------------------------------------|----------------------------------------------------------------------------------------------------|-------------------------------|----------------------------------------------------------------------------|----------------------------------------------------------------------------------------------|----------------------|--------------------------------------|--------------------|--------------------------------------|-----------------------------------------|--------------------|--------------------------|---------------------------------------------------------------------------------------------|
| w.                                                                                                    |                                                                                                    |                                       |                                                                                                    |                          |                                                      |                                                                                                    |                                                                                                    | Nut                                                                                                    | nder of 1550 ng Kights heid i | n each dass of securities (X                                          |                                                                                                    |                               |                                                                            |                                                                                              | Number of Loc<br>(10 | ked in shares                        | Number of Shares p | dedged ar atherwise<br>idened<br>211 |                                         | Sub-cat            | egonuation of charms     |                                                                                             |
| ы.                                                                                                    |                                                                                                    |                                       |                                                                                                    |                          |                                                      |                                                                                                    | Shareholding as a 'N of<br>total ea. of shares<br>(calculated as per SCRR,<br>2057)<br>(VIII)<br>As a N. of (A=B=C2)                                                                                                    |                                                                                                    | No af society (XXV) Rights    |                                                                       |                                                                                                    |                               | of them underlying                                                         | shareholding, as a N                                                                         | (10                  | 0                                    | 0                  | anerea<br>20                         |                                         | Sharehold          | ng (No. of shares) under |                                                                                             |
| 34.                                                                                                    | Category & Name<br>all the<br>Shareholders<br>(0                                                                                                    |                                       | No. of fully pard up                                                                                                    | No. Of Partly paid-up    | No. Of shares underlying                             | Total eos, shares                                                                                                    | total ea. of chares                                                                                                    |                                                                                                    |                               |                                                                       | Total as No. Of Shares Under<br>a N. of Dutstanding convert<br>Total securities<br>Voting (R)<br>rights | Na. of SharecUnderlying Ou    | a. Of Shares Underlying<br>utstanding curve tible<br>securities and No. Of | accurring full conversion<br>of convertible securities (                                     |                      |                                      |                    |                                      | Number of equity shares                 |                    |                          |                                                                                             |
|                                                                                                    | al the<br>Shareholders                                                                                                    | Nos. Of shareholders<br>(10)          | No. of fully pard up<br>equily shares held<br>(IV)                                                                                                    | equitysharesheld<br>(X)  | Depositary Receipts<br>(NI)                          | Total nos. shares<br>held<br>(VII) =(IV)=(V)+(V)                                                                                                    | (GROUP and an are set (GROUP) 2007)                                                                                                    | Class                                                                                                    |                               |                                                                       | Social Sector Market Containing<br>Social Contracting Converts<br>Total Securities<br>Veeling (N)       | Cutatending Wartants (<br>(X) | securities and No. Of                                                      | aca perioritage of<br>diluted chare capital<br>(III)+ (VII)+(I)<br>Aca % of (A+B+C2)         |                      | ALC: N of Security Pares             |                    | Aca Nof Solal Shares                 | held in dematerial and<br>form<br>(RTV) |                    |                          |                                                                                             |
| 1                                                                                                    |                                                                                                    |                                       | 047                                                                                                    | 00                       | 0.0                                                  | (and strated) (ad-                                                                                                    | (NIII)                                                                                                    | ciau<br>egi<br>X                                                                                                    | Class.<br>egy                 | Tutal                                                                 | Voting (R)                                                                                              | 140                           | Warrants<br>(XE)(A)                                                        | (R)+(VR)+(R)                                                                                 | No.<br>(2)           | Aca % of Salai Shares<br>held<br>(N) | Nu.<br>(2)         | Aca X of total thans<br>held<br>(N)  | (mm)                                    | Sub-category()  Su | b-category (ii)          | Sub-category (11)                                                                           |
|                                                                                                    |                                                                                                    |                                       |                                                                                                    |                          |                                                      |                                                                                                    | (10.00 proc (44)                                                                                                    | ×                                                                                                    |                               |                                                                       |                                                                                                    |                               |                                                                            | As a % of (A+B+C2)                                                                           |                      | (3)                                  |                    | (4)                                  |                                         |                    |                          |                                                                                             |
|                                                                                                    | Table II - Statement showing shareholding gattern                                                                                                    | of the Proposition and Pr             | anotas Genue                                                                                                    |                          |                                                      |                                                                                                    |                                                                                                    |                                                                                                    |                               |                                                                       |                                                                                                    | 1 1                           |                                                                            |                                                                                              |                      |                                      |                    |                                      |                                         |                    |                          |                                                                                             |
| (2)                                                                                                    | Indian                                                                                                    |                                       | anoter analy                                                                                                    |                          |                                                      |                                                                                                    |                                                                                                    |                                                                                                    |                               |                                                                       |                                                                                                    |                               |                                                                            |                                                                                              |                      |                                      |                    |                                      |                                         |                    |                          |                                                                                             |
| 8 8 8 8                                                                                                    | and and a dishtraday and a share in                                                                                                    |                                       | 283.0620                                                                                                    |                          |                                                      | 28.06223                                                                                                    | 23.79                                                                                                    | 28338305.00                                                                                                    |                               | 28326205                                                              | 3.79                                                                                                    |                               |                                                                            | 13.79                                                                                        |                      |                                      |                    |                                      | 28206203                                | i                  |                          |                                                                                             |
| (8)                                                                                                    | Central Gavernment/Mate Gavernment(Q                                                                                                    |                                       |                                                                                                    |                          |                                                      |                                                                                                    |                                                                                                    |                                                                                                    |                               |                                                                       |                                                                                                    |                               |                                                                            |                                                                                              |                      |                                      |                    |                                      |                                         |                    |                          |                                                                                             |
| 44                                                                                                    | Example institutions/ Banks<br>Any Other (specific                                                                                                    |                                       |                                                                                                    |                          |                                                      |                                                                                                    |                                                                                                    |                                                                                                    |                               | -                                                                     |                                                                                                    |                               |                                                                            |                                                                                              |                      |                                      |                    |                                      |                                         |                    |                          |                                                                                             |
|                                                                                                    | Bule Total (XVI)                                                                                                    |                                       | 129325420                                                                                                    |                          |                                                      | 98791239<br>126.0M00                                                                                                    | 56.28<br>71.87                                                                                                    | #99#298.00<br>12#329.000.00                                                                                                    |                               | 00001208                                                              | 56.18<br>71.87                                                                                          |                               |                                                                            | 56.18                                                                                        |                      |                                      |                    |                                      | 999000                                  |                    |                          |                                                                                             |
| (2)                                                                                                    | Pareige                                                                                                    |                                       |                                                                                                    |                          |                                                      | 1100000                                                                                                    |                                                                                                    |                                                                                                    |                               |                                                                       | 144                                                                                                    |                               |                                                                            |                                                                                              |                      |                                      |                    |                                      |                                         |                    |                          |                                                                                             |
| 64                                                                                                    | Individuals (Nondiacident Individuals/ Nonsee,<br>Individuals)                                                                                                    |                                       |                                                                                                    |                          |                                                      |                                                                                                    |                                                                                                    |                                                                                                    |                               |                                                                       |                                                                                                    |                               |                                                                            |                                                                                              |                      |                                      |                    |                                      |                                         |                    |                          |                                                                                             |
| (34)                                                                                                    | Government                                                                                                    |                                       |                                                                                                    |                          |                                                      |                                                                                                    |                                                                                                    |                                                                                                    |                               |                                                                       |                                                                                                    |                               |                                                                            |                                                                                              |                      |                                      |                    |                                      |                                         |                    |                          |                                                                                             |
| 64                                                                                                    | teritation<br>Tarvas Potisio Investor                                                                                                    |                                       |                                                                                                    |                          |                                                      |                                                                                                    |                                                                                                    |                                                                                                    |                               |                                                                       |                                                                                                    |                               |                                                                            |                                                                                              |                      |                                      |                    |                                      | 1                                       |                    |                          |                                                                                             |
| 64<br>(4)<br>(4)                                                                                                    | Parkan Potisiko Investor                                                                                                    |                                       |                                                                                                    |                          |                                                      |                                                                                                    |                                                                                                    |                                                                                                    |                               |                                                                       |                                                                                                    |                               |                                                                            |                                                                                              |                      |                                      |                    |                                      |                                         |                    |                          |                                                                                             |
| 09                                                                                                    |                                                                                                    |                                       |                                                                                                    |                          |                                                      |                                                                                                    |                                                                                                    |                                                                                                    |                               |                                                                       |                                                                                                    |                               |                                                                            |                                                                                              |                      |                                      |                    |                                      |                                         |                    |                          |                                                                                             |
| -                                                                                                    | Sub-Total (A)(2)<br>Total Shawbalding of Promoter and Promoter Group                                                                                                    |                                       |                                                                                                    |                          |                                                      |                                                                                                    |                                                                                                    |                                                                                                    |                               |                                                                       |                                                                                                    |                               |                                                                            |                                                                                              |                      |                                      |                    |                                      |                                         |                    |                          |                                                                                             |
| L                                                                                                    | (A)-(A)(1)-(A)(2)                                                                                                    | *<br>*                                | 128225-02                                                                                                    |                          |                                                      | 118505400                                                                                                    | 7.97                                                                                                    | 129325-000.00                                                                                                    |                               | 139125400                                                             | 71.92                                                                                                   |                               |                                                                            | 7.17                                                                                         |                      |                                      |                    |                                      | 12820-02                                |                    |                          |                                                                                             |
|                                                                                                    | petatical there which renam underned for Po                                                                                                    | ander& tander trave                   |                                                                                                    |                          |                                                      |                                                                                                    |                                                                                                    |                                                                                                    |                               |                                                                       |                                                                                                    |                               |                                                                            |                                                                                              |                      |                                      |                    |                                      |                                         |                    |                          |                                                                                             |
|                                                                                                    | Table III - Statement showing shareholding pattern                                                                                                    | Note : Kindly show d                  | rtails of shareholders ha                                                                                                    | vice more than one are   | centage of total no of th                            | ares. Please refer softy                                                                                                    | are manual.                                                                                                    |                                                                                                    |                               |                                                                       |                                                                                                    |                               |                                                                            |                                                                                              |                      |                                      |                    |                                      |                                         |                    |                          |                                                                                             |
| (4)                                                                                                    | Table III - Statement showing shareholding pattern<br>of the Public chareholder<br>Institutions (Domestic)                                                                                                    |                                       |                                                                                                    |                          |                                                      |                                                                                                    |                                                                                                    |                                                                                                    |                               |                                                                       |                                                                                                    |                               |                                                                            |                                                                                              |                      |                                      |                    |                                      |                                         |                    |                          |                                                                                             |
| 64                                                                                                    | Andread Particip                                                                                                    |                                       | 675292                                                                                                    |                          |                                                      | 6762903                                                                                                    | 1.00                                                                                                    | 6752925                                                                                                    |                               | 6762905                                                               | 130                                                                                                    |                               |                                                                            | 1.80                                                                                         |                      |                                      |                    |                                      | 63293                                   | 0                  | e                        |                                                                                             |
| (8)                                                                                                    | Verture Capital Funds                                                                                                    | 1                                     |                                                                                                    |                          |                                                      | 72180                                                                                                    |                                                                                                    |                                                                                                    |                               | 725345                                                                |                                                                                                    |                               |                                                                            |                                                                                              |                      |                                      |                    |                                      |                                         |                    |                          |                                                                                             |
| 64<br>64                                                                                                    | Alternate Investment Funds                                                                                                    | -                                     | 72.10                                                                                                    |                          |                                                      | 721841                                                                                                    | 0.61                                                                                                    | 723868                                                                                                    |                               | 725345                                                                | 645                                                                                                    | + +                           |                                                                            | 44                                                                                           |                      |                                      |                    |                                      | 70186                                   | 0                  | 0                        |                                                                                             |
| (4)                                                                                                    | Banks<br>teachor Companys                                                                                                    | 1                                     |                                                                                                    |                          |                                                      |                                                                                                    |                                                                                                    |                                                                                                    |                               |                                                                       |                                                                                                    | 1                             |                                                                            |                                                                                              |                      |                                      |                    |                                      |                                         |                    |                          |                                                                                             |
| 11                                                                                                    | Provident Funds / Printson Funds                                                                                                    |                                       |                                                                                                    |                          |                                                      |                                                                                                    |                                                                                                    |                                                                                                    |                               |                                                                       |                                                                                                    |                               |                                                                            |                                                                                              |                      |                                      |                    |                                      |                                         |                    |                          |                                                                                             |
| (e)<br>(1)<br>(0)<br>(0)                                                                                                    | Asset more that has comparing                                                                                                    | 1                                     |                                                                                                    | -                        | -                                                    |                                                                                                    |                                                                                                    |                                                                                                    |                               |                                                                       |                                                                                                    | 1                             |                                                                            |                                                                                              |                      |                                      |                    |                                      |                                         |                    |                          |                                                                                             |
|                                                                                                    | Savereige Wealth Funds<br>NIECC realitioned with Fills                                                                                                    | 1                                     | 1                                                                                                    | 1                        | 1                                                    | -                                                                                                    |                                                                                                    |                                                                                                    |                               |                                                                       |                                                                                                    | 1 1                           |                                                                            |                                                                                              |                      |                                      |                    |                                      |                                         |                    |                          |                                                                                             |
| H<br>U<br>(N)                                                                                                    | Other Financial Inditudions                                                                                                    | 1                                     |                                                                                                    |                          |                                                      |                                                                                                    |                                                                                                    |                                                                                                    |                               |                                                                       |                                                                                                    | 1                             |                                                                            |                                                                                              |                      |                                      |                    |                                      |                                         |                    |                          |                                                                                             |
| 040                                                                                                    |                                                                                                    |                                       |                                                                                                    |                          |                                                      |                                                                                                    |                                                                                                    |                                                                                                    |                               |                                                                       |                                                                                                    |                               |                                                                            |                                                                                              |                      |                                      |                    |                                      |                                         |                    |                          |                                                                                             |
| 1                                                                                                    | Sub-Total (1912)                                                                                                    | 4                                     | 208030                                                                                                    |                          |                                                      | 705205                                                                                                    | 42                                                                                                    | 20000                                                                                                    |                               | 706000                                                                | 420                                                                                                    |                               |                                                                            | 4.32                                                                                         |                      |                                      |                    |                                      | 78528                                   |                    |                          |                                                                                             |
| (2)<br>(3)<br>(3)                                                                                                    | Parrier Direct Numbers                                                                                                    | -                                     |                                                                                                    |                          |                                                      |                                                                                                    |                                                                                                    |                                                                                                    |                               | -                                                                     |                                                                                                    | 1 1                           |                                                                            |                                                                                              |                      |                                      |                    |                                      |                                         |                    | - 1                      |                                                                                             |
| (8)                                                                                                    | Nanoge Venture Capital Investant                                                                                                    | 1                                     |                                                                                                    |                          |                                                      |                                                                                                    |                                                                                                    |                                                                                                    |                               |                                                                       |                                                                                                    |                               |                                                                            |                                                                                              |                      |                                      |                    |                                      |                                         |                    |                          |                                                                                             |
| 0.0                                                                                                    | Saurceise Wealth Funds<br>Farmer Portfolio Investors Category (                                                                                                    |                                       |                                                                                                    |                          |                                                      |                                                                                                    |                                                                                                    |                                                                                                    |                               |                                                                       |                                                                                                    |                               |                                                                            |                                                                                              |                      |                                      |                    |                                      |                                         |                    |                          |                                                                                             |
| (4)<br>(4)                                                                                                    | Parman Portfalto Investors Category 1                                                                                                    |                                       | 2176064                                                                                                    |                          |                                                      | 212993662<br>686263                                                                                                    | 12.38                                                                                                    | 21790642                                                                                                    |                               | 2179362<br>686365                                                     | 13.26                                                                                                   | 1 1                           |                                                                            | 12.36                                                                                        |                      |                                      |                    |                                      | 21782642                                | 0                  | 0                        | 4                                                                                           |
| 09                                                                                                    | Parkings Partfolio Investors Category 8<br>Overceas Departments (Instance)<br>Research                                                                                                    | 1                                     | 0820                                                                                                    | 1                        | 1                                                    | 301                                                                                                    | 0.27                                                                                                    | 00213                                                                                                    |                               | -4011                                                                 | 6.27                                                                                                    | 1                             |                                                                            | 8.27                                                                                         |                      |                                      |                    |                                      | 0120                                    | •                  | 0                        |                                                                                             |
| en<br>ce                                                                                                    | figure)<br>Any Other Naecold                                                                                                    | 1                                     |                                                                                                    |                          |                                                      |                                                                                                    |                                                                                                    |                                                                                                    |                               |                                                                       |                                                                                                    |                               |                                                                            |                                                                                              |                      |                                      |                    |                                      |                                         |                    |                          |                                                                                             |
| -                                                                                                    | Sale Total (8)(2)                                                                                                    |                                       | 2227888                                                                                                    |                          |                                                      | 22278083                                                                                                    | 12.52                                                                                                    | 202710683                                                                                                    |                               | 332798683                                                             | 12.10                                                                                                   |                               |                                                                            |                                                                                              |                      |                                      |                    |                                      | 22278888                                |                    |                          |                                                                                             |
| (4)                                                                                                    |                                                                                                    |                                       |                                                                                                    |                          |                                                      |                                                                                                    |                                                                                                    | ,                                                                                                    |                               |                                                                       |                                                                                                    |                               |                                                                            |                                                                                              |                      |                                      |                    |                                      |                                         |                    |                          |                                                                                             |
| (4)                                                                                                    | Central dovernment / President of India                                                                                                    |                                       |                                                                                                    |                          |                                                      |                                                                                                    |                                                                                                    |                                                                                                    |                               |                                                                       |                                                                                                    |                               |                                                                            |                                                                                              |                      |                                      |                    |                                      |                                         |                    |                          |                                                                                             |
| (N)<br>(4)                                                                                                    | <u>State douesnment / douesnar</u><br>Shareholdes by Conserved or Bodies Corporate                                                                                                    |                                       |                                                                                                    |                          |                                                      |                                                                                                    |                                                                                                    |                                                                                                    |                               |                                                                       |                                                                                                    |                               |                                                                            |                                                                                              |                      |                                      |                    |                                      |                                         |                    |                          |                                                                                             |
| 99                                                                                                    |                                                                                                    |                                       |                                                                                                    |                          |                                                      |                                                                                                    |                                                                                                    |                                                                                                    |                               |                                                                       |                                                                                                    |                               |                                                                            |                                                                                              |                      |                                      |                    |                                      |                                         |                    |                          |                                                                                             |
| (4)                                                                                                    | Nan Indiadans                                                                                                    | 0                                     |                                                                                                    |                          |                                                      |                                                                                                    |                                                                                                    |                                                                                                    |                               |                                                                       |                                                                                                    | 1 1                           |                                                                            |                                                                                              |                      |                                      |                    |                                      |                                         | 11                 |                          |                                                                                             |
| 64                                                                                                    | Associate companies (Tubodianes                                                                                                    | 1                                     |                                                                                                    |                          |                                                      |                                                                                                    | 1                                                                                                    |                                                                                                    | 1                             | 1                                                                     |                                                                                                    | 1 1                           |                                                                            | 1                                                                                            |                      |                                      |                    |                                      |                                         | 1 1                | 1                        |                                                                                             |
| - 00                                                                                                    |                                                                                                    |                                       |                                                                                                    |                          |                                                      |                                                                                                    |                                                                                                    |                                                                                                    |                               |                                                                       |                                                                                                    |                               |                                                                            |                                                                                              |                      |                                      |                    |                                      |                                         |                    |                          |                                                                                             |
|                                                                                                    |                                                                                                    |                                       |                                                                                                    |                          |                                                      |                                                                                                    |                                                                                                    |                                                                                                    |                               |                                                                       |                                                                                                    |                               |                                                                            |                                                                                              |                      |                                      |                    |                                      |                                         |                    |                          |                                                                                             |
| -                                                                                                    |                                                                                                    |                                       |                                                                                                    |                          |                                                      |                                                                                                    |                                                                                                    |                                                                                                    |                               |                                                                       |                                                                                                    |                               |                                                                            |                                                                                              |                      |                                      |                    |                                      |                                         |                    |                          |                                                                                             |
| (94                                                                                                    | Breches and Berryristives instuding<br>independent directors and nonsere directors)                                                                                                    |                                       |                                                                                                    |                          |                                                      |                                                                                                    |                                                                                                    |                                                                                                    |                               |                                                                       |                                                                                                    |                               |                                                                            |                                                                                              |                      |                                      |                    |                                      |                                         |                    |                          |                                                                                             |
|                                                                                                    | Deputies and their evidence (excluding<br>independent directors and number directors)                                                                                                    |                                       |                                                                                                    |                          |                                                      |                                                                                                    |                                                                                                    |                                                                                                    |                               |                                                                       |                                                                                                    |                               |                                                                            |                                                                                              |                      |                                      |                    |                                      |                                         |                    |                          |                                                                                             |
| 8                                                                                                    | Directors and their informatives (including<br>redistantials) directors and tectors directors)<br>Technical annual Personnel                                                                                                    |                                       |                                                                                                    |                          |                                                      |                                                                                                    |                                                                                                    |                                                                                                    |                               |                                                                       |                                                                                                    |                               |                                                                            |                                                                                              |                      |                                      |                    |                                      |                                         |                    |                          |                                                                                             |
| 60                                                                                                    | Directors and their informatives (including<br>redistantials) directors and tectors directors)<br>Technical annual Personnel                                                                                                    |                                       |                                                                                                    |                          |                                                      |                                                                                                    |                                                                                                    |                                                                                                    |                               |                                                                       |                                                                                                    |                               |                                                                            |                                                                                              |                      |                                      |                    |                                      |                                         |                    |                          |                                                                                             |
|                                                                                                    | Deputies and their evidence (excluding<br>independent directors and number directors)                                                                                                    |                                       | 67                                                                                                    |                          |                                                      | 676                                                                                                    | 0.00                                                                                                    | 475                                                                                                    |                               |                                                                       | 6.0                                                                                                    |                               |                                                                            |                                                                                              |                      |                                      |                    |                                      |                                         |                    |                          |                                                                                             |
| 2 (9                                                                                                    | Electrical and flow indives instability<br>independent devices and reasons devices<br>and reasons of reasons<br>and the second second second second<br>official of promoters (other the Vendelates<br>official of promoters between electric<br>"transmission of the second second The second<br>Table of the second second the second the second<br>table of the second second the second the second<br>table of the second second the second the second<br>table of the second second the second the second                                                                                                    | ·                                     | 67                                                                                                    |                          |                                                      |                                                                                                    | 0.00                                                                                                    | 431                                                                                                    |                               | 675                                                                   |                                                                                                    |                               |                                                                            | 3.00                                                                                         |                      |                                      |                    |                                      | 435                                     |                    |                          | a                                                                                           |
| 60                                                                                                    | Encoder and their induces fractures fractures     Induced and their induces for a second second                                                                        | · · · · · · · · · · · · · · · · · · · | 425                                                                                                    |                          |                                                      |                                                                                                    |                                                                                                    | 431                                                                                                    |                               | 671.                                                                  |                                                                                                    |                               |                                                                            | 2.00                                                                                         |                      |                                      |                    |                                      |                                         |                    |                          |                                                                                             |
| 8 8 2                                                                                                    | Electrical and flow indives instability<br>independent devices and reasons devices<br>and reasons of reasons<br>and the second second second second<br>official of promoters (other the Vendelates<br>official of promoters between electric<br>"transmission of the second second The second<br>Table of the second second the second the second<br>table of the second second the second the second<br>table of the second second the second the second<br>table of the second second the second the second                                                                                                    | · · · · · · · · · · · · · · · · · · · |                                                                                                    |                          |                                                      |                                                                                                    | 0.00                                                                                                    | 433                                                                                                    |                               |                                                                       | 500                                                                                                    |                               |                                                                            | 3.00                                                                                         |                      |                                      |                    |                                      |                                         |                    |                          |                                                                                             |
| 2 (9                                                                                                    | Electrical and flow indives instability<br>independent devices and reasons devices<br>and reasons of reasons<br>and the second second second second<br>official of promoters (other the Vendelates<br>official of promoters between electric<br>"transmission of the second second The second<br>Table of the second second the second the second<br>table of the second second the second the second<br>table of the second second the second the second<br>table of the second second the second the second                                                                                                    |                                       | 57<br>57                                                                                                    |                          |                                                      |                                                                                                    |                                                                                                    |                                                                                                    |                               |                                                                       |                                                                                                    |                               |                                                                            | 1.0                                                                                          |                      |                                      |                    |                                      |                                         |                    |                          |                                                                                             |
| 3 8 8 5                                                                                                    | Restore and ferror scheme fragments     annumerical denses of denses of                                                                        |                                       | 57                                                                                                    |                          |                                                      |                                                                                                    | 0.00<br>0.00                                                                                                    |                                                                                                    |                               |                                                                       | 50<br>50                                                                                                |                               |                                                                            | 5.00                                                                                         |                      |                                      |                    |                                      |                                         |                    |                          | a                                                                                           |
| 2 8 8<br>8                                                                                                    | Electrical and flow indives instability<br>independent devices and reasons devices<br>and reasons of reasons<br>and the second second second second<br>official of promoters (other the Vendelates<br>official of promoters between electric<br>"transmission of the second second The second<br>Table of the second second the second the second<br>table of the second second the second the second<br>table of the second second the second the second<br>table of the second second the second the second                                                                                                    |                                       | 57<br>57<br>58<br>58                                                                                                    |                          |                                                      |                                                                                                    | 0.00                                                                                                    | 258.<br>278.<br>2790                                                                                                    |                               |                                                                       | 60<br>60<br>60                                                                                          |                               |                                                                            | 1.00                                                                                         |                      |                                      |                    |                                      |                                         | 0                  |                          |                                                                                             |
| 2 2 2 5                                                                                                    | Restrict of Arc sectors bandway<br>and and the sectors of the sectors of the<br>Arc sectors of the sectors of the sector<br>and the sector of the sector of the sector<br>and the sector of the sector of the sector<br>and the sector of the sector of the sector of the<br>sector of the sector of the sector of the sector<br>and the sector of the sector of the sector of the<br>sector of the sector of the sector of the sector<br>and the sector of the sector of the sector of the<br>sector of the sector of the sector of the sector of the<br>sector of the sector of the sector of the sector of the<br>sector of the sector of the sector of the sector of the<br>sector of the sector of the sector of the sector of the<br>sector of the sector of the sector of the sector of the<br>sector of the sector of the sector of the sector of the<br>sector of the sector of the sector of the sector of the<br>sector of the sector of the sector of the sector of the<br>sector of the sector of the sector of the sector of the<br>sector of the sector of the sector of the sector of the sector of the<br>sector of the sector of the sector of the sector of the sector of the<br>sector of the sector of the sector of the sector of the sector of the<br>sector of the sector of the s |                                       |                                                                                                    |                          |                                                      |                                                                                                    | 0.00                                                                                                    |                                                                                                    |                               |                                                                       |                                                                                                    |                               |                                                                            |                                                                                              |                      |                                      |                    |                                      |                                         |                    | 0                        |                                                                                             |
| 2 8 8 8 8                                                                                                    | Evidence of the orthogeneous data and an orthogeneous data and an orthogeneous data and an orthogeneous data and an orthogeneous data and an orthogeneous data and an orthogeneous data and an orthogeneous data and an orthogeneous data and an orthogeneous data and an orthogeneous data and and an orthogeneous data and and an orthogeneous data and and an orthogeneous data and and and and and and and and and an                                                                                                    |                                       |                                                                                                    |                          |                                                      | 805<br>900527<br>790854                                                                                                    | 20<br>20<br>20<br>20                                                                                                    |                                                                                                    |                               | 171<br>172<br>1875877<br>758828                                       | 42<br>43<br>44<br>44<br>44<br>44                                                                        |                               |                                                                            | 10<br>10<br>10                                                                               |                      |                                      |                    |                                      |                                         |                    |                          | a<br>a<br>a                                                                                 |
| 2 2 2 5                                                                                                    | Restrict of Arc sectors bandway<br>and and the sectors of the sectors of the<br>Arc sectors of the sectors of the sector<br>and the sector of the sector of the sector<br>and the sector of the sector of the sector<br>and the sector of the sector of the sector of the<br>sector of the sector of the sector of the sector<br>and the sector of the sector of the sector of the<br>sector of the sector of the sector of the sector<br>and the sector of the sector of the sector of the<br>sector of the sector of the sector of the sector of the<br>sector of the sector of the sector of the sector of the<br>sector of the sector of the sector of the sector of the<br>sector of the sector of the sector of the sector of the<br>sector of the sector of the sector of the sector of the<br>sector of the sector of the sector of the sector of the<br>sector of the sector of the sector of the sector of the<br>sector of the sector of the sector of the sector of the<br>sector of the sector of the sector of the sector of the<br>sector of the sector of the sector of the sector of the sector of the<br>sector of the sector of the sector of the sector of the sector of the<br>sector of the sector of the sector of the sector of the sector of the<br>sector of the sector of the s |                                       | 700073                                                                                                    |                          |                                                      | 7010024                                                                                                    |                                                                                                    | 7610836                                                                                                    |                               | 7010826                                                               | 80.<br>80.<br>81.<br>81.<br>81.<br>81.<br>81.<br>81.<br>81.<br>81.<br>81.<br>81                         |                               |                                                                            | 50<br>100<br>100                                                                             |                      |                                      |                    |                                      |                                         |                    |                          |                                                                                             |
| 2 8 8 8 8                                                                                                    | Engine of device for each second and a second and a                                                                         |                                       |                                                                                                    |                          |                                                      |                                                                                                    | 30.0<br>30.0<br>30.0<br>4.0<br>4.0<br>4.0<br>4.0<br>4.0<br>4.0<br>4.0<br>4.0<br>4.0                                                                                                    |                                                                                                    |                               |                                                                       |                                                                                                    |                               |                                                                            | 1.00<br>1.00<br>1.00<br>1.00<br>1.00<br>1.00<br>1.00<br>1.00                                 |                      |                                      |                    |                                      |                                         |                    |                          |                                                                                             |
| 2 8 8 8 8                                                                                                    | Evidence of the orthogeneous data and an orthogeneous data and an orthogeneous data and an orthogeneous data and an orthogeneous data and an orthogeneous data and an orthogeneous data and an orthogeneous data and an orthogeneous data and an orthogeneous data and an orthogeneous data and and an orthogeneous data and and an orthogeneous data and and an orthogeneous data and and and and and and and and and an                                                                                                    |                                       | 700073                                                                                                    |                          |                                                      | 7010024                                                                                                    |                                                                                                    | 7610836                                                                                                    |                               | 7010816                                                               | - 52<br>- 52<br>- 52<br>- 52<br>- 52                                                                    |                               |                                                                            | 100<br>100<br>100<br>100<br>100                                                              |                      |                                      |                    |                                      |                                         |                    |                          |                                                                                             |
| 2 8 8 8 8                                                                                                    | Entitle and Second second second                                                                        |                                       | 700073                                                                                                    |                          |                                                      | 7010024                                                                                                    |                                                                                                    | 7610836                                                                                                    |                               | 7010816                                                               | - 10<br>- 10<br>- 10<br>- 10<br>- 10<br>- 10<br>- 10<br>- 10                                            |                               |                                                                            | 40<br>40<br>40<br>40<br>40<br>40<br>40                                                       |                      |                                      |                    |                                      |                                         |                    |                          | •                                                                                           |
| 2 2 3 3 2 2 3 3 3 3 3 3 3 3 3 3 3 3 3 3                                                                                                    | Include a description of the second second s                                                                   |                                       | 700073                                                                                                    |                          |                                                      | 7010024                                                                                                    |                                                                                                    | 7610836                                                                                                    |                               | 7010816                                                               |                                                                                                    |                               |                                                                            | 88<br>88<br>80<br>80<br>80<br>80                                                             |                      |                                      |                    |                                      |                                         |                    |                          |                                                                                             |
| 90<br>90<br>90<br>90<br>90<br>90<br>90<br>90<br>90<br>90<br>90<br>90<br>90<br>9                                                                                      | Evaluation of a second second se                                                                        |                                       |                                                                                                    |                          |                                                      | 700804<br>41073                                                                                                    |                                                                                                    | 200020<br>680712                                                                                                    |                               | 200828                                                                |                                                                                                    |                               |                                                                            | 40<br>40<br>40<br>40<br>40<br>40<br>40<br>40<br>40<br>40<br>40<br>40<br>40<br>4              |                      |                                      |                    |                                      |                                         |                    |                          |                                                                                             |
| 60<br>00<br>01<br>00<br>01<br>00<br>00<br>00<br>00<br>00<br>00<br>00                                                                                                 | Experimental Society of Control Society of Control Society of Con                                                                        |                                       | 1 758832<br>484713<br>                                                                                                    |                          |                                                      | 700826<br>63073<br>10,0808                                                                                                    | 0.8                                                                                                    | 709824<br>44.073<br>                                                                                                    |                               | 705824<br>440732<br>440732                                            |                                                                                                    |                               |                                                                            | 80<br>80<br>80<br>80<br>80<br>80<br>80<br>80<br>80<br>80<br>80<br>80<br>80<br>8              |                      |                                      |                    |                                      | 82905                                   |                    |                          |                                                                                             |
| 90<br>90<br>91<br>91<br>91<br>91<br>91<br>91<br>91<br>91<br>91<br>91<br>91<br>91<br>91                                                                               | Bank and a second second                                                                         |                                       |                                                                                                    |                          |                                                      | 170855<br>61073<br>100858<br>100858<br>100 | 0.8<br>                                                                                                    | 728836<br>64073<br>970845<br>87065<br>87065                                                                                                    |                               | 2018034<br>650732<br>900844<br>825601<br>825601                       | 40<br>40<br>40<br>40<br>40<br>40<br>40<br>40<br>40<br>40<br>40<br>40<br>40<br>4                         |                               |                                                                            | 68.<br>68.<br>68.<br>69.<br>69.<br>69.<br>69.<br>69.<br>69.<br>69.<br>69.<br>69.<br>69       |                      |                                      |                    |                                      | 5000A.00<br>20111200<br>20111200        |                    |                          |                                                                                             |
| 90<br>90<br>91<br>91<br>91<br>91<br>91<br>91<br>91<br>91<br>91<br>91<br>91<br>91<br>91                                                                               | Exception of the second second s                                                                        | 4 3412                                |                                                                                                    |                          |                                                      | 700826<br>63073<br>10,0808                                                                                                    | 0.8                                                                                                    | 728836<br>64073<br>970845<br>87065<br>87065                                                                                                    |                               | 705824<br>440732<br>440732                                            |                                                                                                    |                               |                                                                            | 80<br>60<br>60<br>80<br>80<br>80<br>80<br>80<br>80<br>80<br>80<br>80<br>80<br>80<br>80<br>80 |                      |                                      |                    |                                      | 82905                                   |                    |                          |                                                                                             |
| 90<br>90<br>91<br>91<br>91<br>91<br>91<br>91<br>91<br>91<br>91<br>91<br>91<br>91<br>91                                                                               | Binding of a second second secon                                                                        | 4 SEE                                 |                                                                                                    |                          |                                                      | 170855<br>61073<br>100858<br>100858<br>100 | 0.8<br>                                                                                                    | 728836<br>64073<br>970845<br>87065<br>87065                                                                                                    |                               | 2018034<br>650732<br>900844<br>825621<br>825621                       |                                                                                                    |                               |                                                                            |                                                                                              |                      |                                      |                    |                                      | 5000A.00<br>20111200<br>20111200        |                    |                          |                                                                                             |
| 90<br>90<br>90<br>90<br>90<br>90<br>90<br>90<br>90<br>90<br>90<br>90<br>90<br>9                                                                                      | Andream Construction and Andream Construction and Andream Construc                                                                        | 4 sets                                | 3000 14<br>68233<br>                                                                                                    |                          |                                                      | 170855<br>61073<br>100858<br>100858<br>100 | 0.8<br>                                                                                                    | 728836<br>64073<br>970845<br>87065<br>87065                                                                                                    |                               | 2018034<br>650732<br>900844<br>825621<br>825621                       |                                                                                                    |                               |                                                                            |                                                                                              |                      |                                      |                    |                                      | 5000A.00<br>20111200<br>20111200        |                    |                          |                                                                                             |
| 90<br>90<br>90<br>90<br>90<br>90<br>90<br>90<br>90<br>90<br>90<br>90<br>90<br>9                                                                                      | Andream Construction and Andream Construction and Andream Construc                                                                        | 4 sets                                | 3000 14<br>68233<br>                                                                                                    |                          |                                                      | 170855<br>61073<br>100858<br>100858<br>100 | 0.8<br>                                                                                                    | 728836<br>64073<br>970845<br>87065<br>87065                                                                                                    |                               | 2018034<br>650732<br>900844<br>825621<br>825621                       |                                                                                                    |                               |                                                                            |                                                                                              |                      |                                      |                    |                                      | 5000A.00<br>20111200<br>20111200        |                    |                          |                                                                                             |
| 90<br>90<br>90<br>90<br>90<br>90<br>90<br>90<br>90<br>90<br>90<br>90<br>90<br>9                                                                                      | Constraints of a second second s                                                                        | d according to the Non Promoteer      | 3000 14<br>68233<br>                                                                                                    |                          |                                                      | 170855<br>61073<br>100858<br>100858<br>100 | 0.8<br>                                                                                                    | 728836<br>64073<br>970845<br>87065<br>87065                                                                                                    |                               | 2018034<br>650732<br>900844<br>825621<br>825621                       |                                                                                                    |                               |                                                                            |                                                                                              |                      |                                      |                    |                                      | 5000A.00<br>20111200<br>20111200        |                    |                          |                                                                                             |
| 40<br>00<br>01<br>01<br>00<br>00<br>00<br>00<br>00<br>00<br>00<br>00<br>00<br>00                                                                                     | main a serie reprint the set of the set of t                                                                   | d according to the Non Promoteer      | 3000 14<br>68233<br>                                                                                                    |                          |                                                      | 170855<br>61073<br>100858<br>100858<br>100 | 0.8<br>                                                                                                    | 728836<br>64073<br>970845<br>87065<br>87065                                                                                                    |                               | 2018034<br>650732<br>900844<br>825621<br>825621                       |                                                                                                    |                               |                                                                            |                                                                                              |                      |                                      |                    |                                      | 5000A.00<br>20111200<br>20111200        |                    |                          |                                                                                             |
| 90<br>90<br>90<br>90<br>90<br>90<br>90<br>90<br>90<br>90<br>90<br>90<br>90<br>9                                                                                      | Banks of a second second                                                                         | d according to the Non Promoteer      | 3000 14<br>68233<br>                                                                                                    |                          |                                                      | 170855<br>61073<br>100858<br>100858<br>100 | 0.8<br>                                                                                                    | 728836<br>64073<br>970845<br>87065<br>87065                                                                                                    |                               | 2018034<br>650732<br>900844<br>825621<br>825621                       |                                                                                                    |                               |                                                                            |                                                                                              |                      |                                      |                    |                                      | 5000A.00<br>20111200<br>20111200        |                    |                          |                                                                                             |
| 60<br>60<br>61<br>60<br>10<br>10<br>10<br>11<br>10<br>11<br>10<br>11<br>10<br>11<br>10<br>11<br>10<br>11<br>10<br>11<br>10<br>11<br>10<br>11<br>10<br>11<br>10<br>10 | Control of the second second sec                                                                        | d according to the Non Promoteer      | 3000 14<br>68233<br>                                                                                                    |                          |                                                      | 170855<br>61073<br>100858<br>100858<br>100 | 0.8<br>                                                                                                    | 728836<br>64073<br>970845<br>87065<br>87065                                                                                                    |                               | 2018034<br>650732<br>900844<br>825621<br>825621                       |                                                                                                    |                               |                                                                            |                                                                                              |                      |                                      |                    |                                      | 5000A.00<br>20111200<br>20111200        |                    |                          |                                                                                             |
| 60<br>60<br>61<br>60<br>10<br>10<br>10<br>11<br>10<br>11<br>10<br>11<br>10<br>11<br>10<br>11<br>10<br>11<br>10<br>11<br>10<br>11<br>10<br>11<br>10<br>11<br>10<br>10 | Control of the second second sec                                                                        | d according to the Non Promoteer      | 3000 14<br>68233<br>                                                                                                    |                          |                                                      | 170855<br>61073<br>100858<br>100858<br>100 | 0.8<br>                                                                                                    | 728836<br>64073<br>970845<br>87065<br>87065                                                                                                    |                               | 2018034<br>650732<br>900844<br>825621<br>825621                       |                                                                                                    |                               |                                                                            |                                                                                              |                      |                                      |                    |                                      | 5000A.00<br>20111200<br>20111200        |                    |                          |                                                                                             |
| 60<br>60<br>61<br>60<br>10<br>10<br>10<br>11<br>10<br>11<br>10<br>11<br>10<br>11<br>10<br>11<br>10<br>11<br>10<br>11<br>10<br>11<br>10<br>11<br>10<br>11<br>10<br>10 | Banks of a second second                                                                         | d area                                | 3000 14<br>68233<br>                                                                                                    |                          |                                                      | 170855<br>61073<br>100858<br>100858<br>100858<br>100858<br>100858<br>100858<br>100858<br>100858<br>100858<br>100858<br>100858<br>100858<br>100858<br>100856<br>100856<br>1000000000000000000000000000000000000                                               | 0.8<br>                                                                                                    | 2001<br>2011<br>2015<br>2010<br>2010<br>2010<br>2010<br>2010                                                                                                    |                               | 2018034<br>650732<br>900844<br>825621<br>825621                       |                                                                                                    |                               |                                                                            |                                                                                              |                      |                                      |                    |                                      | 5000A.00<br>20111200<br>20111200        |                    |                          |                                                                                             |
| 60<br>60<br>61<br>60<br>10<br>10<br>10<br>11<br>10<br>11<br>10<br>11<br>10<br>11<br>10<br>11<br>10<br>11<br>10<br>11<br>10<br>11<br>10<br>11<br>10<br>11<br>10<br>10 | Control of the second second sec                                                                        | Constitution Promote-                 | Satura Satura Satur |                          |                                                      | 19864<br>6895<br>9895<br>9895<br>98955<br>98955<br>98955                                                                                                    | 2.2.<br>2.8.<br>2.9.<br>2.9.<br>2.9.<br>2.9.<br>2.9.<br>2.9.                                                                                                    | 728836<br>64073<br>970845<br>87065<br>87065                                                                                                    |                               | 1989)<br>1000<br>1000<br>1000<br>1000<br>1000<br>1000<br>1000         | 8.5                                                                                                    |                               |                                                                            | 315                                                                                          |                      |                                      |                    |                                      | 0008.0                                  |                    |                          |                                                                                             |
| 60<br>60<br>61<br>60<br>10<br>10<br>10<br>11<br>10<br>11<br>10<br>11<br>10<br>11<br>10<br>11<br>10<br>11<br>10<br>11<br>10<br>11<br>10<br>11<br>10<br>11<br>10<br>10 | Andream Constrained and an and a second and a second                                                                        | Constitution Promote-                 | Satura Satura Satur |                          |                                                      | 19865                                                                                                    | 2.2.<br>2.8.<br>2.9.<br>2.9.<br>2.9.<br>2.9.<br>2.9.<br>2.9.                                                                                                    | 2001<br>2001<br>2001<br>2001<br>2001<br>2001<br>2001<br>2001                                                                                                    |                               | 1999 C<br>2010<br>2010<br>2010<br>2010<br>2010<br>2010<br>2010<br>201 | 205                                                                                                    |                               |                                                                            | 200.00                                                                                       |                      |                                      |                    |                                      | 201000<br>201000<br>201000<br>2010000   |                    |                          |                                                                                             |
| 60<br>60<br>61<br>60<br>10<br>10<br>10<br>11<br>10<br>11<br>10<br>11<br>10<br>11<br>10<br>11<br>10<br>11<br>10<br>11<br>10<br>11<br>10<br>11<br>10<br>11<br>10<br>10 | Andream Constrained and an and a second and a second                                                                        | convertier for holds                  | - 310000                                                                                                    |                          |                                                      | 2009 F.<br>2008 F.<br>2008 F.<br>2009 F.<br>2009 F                                                                                                    | - 2.8<br>- 2.0<br>- 3.0<br>- 3.0 | 1990                                                                                                    |                               | 1999 C<br>2010<br>2010<br>2010<br>2010<br>2010<br>2010<br>2010<br>201 | 205                                                                                                    |                               |                                                                            | 200.00                                                                                       |                      |                                      |                    |                                      | 201000<br>201000<br>201000<br>2010000   |                    |                          | -<br>-<br>-<br>-<br>-<br>-<br>-<br>-<br>-<br>-<br>-<br>-<br>-<br>-<br>-<br>-<br>-<br>-<br>- |
| 60<br>60<br>61<br>60<br>10<br>10<br>10<br>11<br>10<br>11<br>10<br>11<br>10<br>11<br>10<br>11<br>10<br>11<br>10<br>11<br>10<br>11<br>10<br>11<br>10<br>11<br>10<br>10 | Andream Constrained and an and a second and a second                                                                        | convertier for holds                  | Names Addic dura challen                                                                                                    | case of promater holdin  | ng in demoterialsed fam                              | 198656<br>4803<br>2005<br>2005<br>2005<br>2005<br>2005<br>2005<br>2005<br>20                                                                                                    |                                                                                                    | 1999.<br>1999.<br>1999.<br>1997.<br>1997. |                               | 1999 C<br>2010<br>2010<br>2010<br>2010<br>2010<br>2010<br>2010<br>201 | 205                                                                                                    |                               |                                                                            | 200.00                                                                                       |                      |                                      |                    |                                      | 201000<br>201000<br>201000<br>2010000   |                    |                          |                                                                                             |
| 60<br>60<br>61<br>60<br>10<br>10<br>10<br>11<br>10<br>11<br>10<br>11<br>10<br>11<br>10<br>11<br>10<br>11<br>10<br>11<br>10<br>11<br>10<br>11<br>10<br>11<br>10<br>10 | Andream Constrained and an and a second and a second                                                                        | convertier for holds                  | Name Andre Statistics                                                                                                    | Case of promoter holidia | ng in dematerialsed form<br>ne of public share holds | venues<br>surres<br>menues<br>menues<br>me |                                                                                                    | ۱۹۹۹ - ۱۹۹۹ - ۱۹۹۹۹ - ۱۹۹۹۹ - ۱۹۹۹۹ - ۱۹۹۹۹ - ۱۹۹۹۹ - ۱۹۹۹۹ - ۱۹۹۹۹ - ۱۹۹۹۹ - ۱۹۹۹۹ -                                                                                                    |                               | 1999 C<br>2010<br>2010<br>2010<br>2010<br>2010<br>2010<br>2010<br>201 | 205                                                                                                    |                               |                                                                            | 200.00                                                                                       |                      |                                      |                    |                                      | 201000<br>201000<br>201000<br>2010000   |                    |                          |                                                                                             |
| 60<br>60<br>61<br>60<br>10<br>10<br>10<br>11<br>10<br>11<br>10<br>11<br>10<br>11<br>10<br>11<br>10<br>11<br>10<br>11<br>10<br>11<br>10<br>11<br>10<br>11<br>10<br>10 | Andream Constrained and an and a second and a second                                                                        | convertier for holds                  | Name Andre Statistics                                                                                                    | case of promater holdin  | ng in dematerialsed form<br>ne of public share holds | venues<br>surres<br>menues<br>menues<br>me |                                                                                                    | 1999.<br>1999.<br>1999.<br>1997.<br>1997. |                               | 1999 C<br>2010<br>2010<br>2010<br>2010<br>2010<br>2010<br>2010<br>201 | 205                                                                                                    |                               |                                                                            | 200.00                                                                                       |                      |                                      |                    |                                      | 201000<br>201000<br>201000<br>2010000   |                    |                          |                                                                                             |

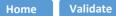

| Table VI - Statement showing foreign ownership limits |                     |                     |  |  |  |  |  |  |  |
|-------------------------------------------------------|---------------------|---------------------|--|--|--|--|--|--|--|
| Particular                                            | Approved limits (%) | Limits utilized (%) |  |  |  |  |  |  |  |
| As on shareholding date                               | 26.00               | 12.73               |  |  |  |  |  |  |  |
| As on the end of previous 1st quarter                 | 26.00               | 12.67               |  |  |  |  |  |  |  |
| As on the end of previous 2nd quarter                 | 26.00               | 12.79               |  |  |  |  |  |  |  |
| As on the end of previous 3rd quarter                 | 26.00               | 13.08               |  |  |  |  |  |  |  |
| As on the end of previous 4th quarter                 | 26.00               | 12.76               |  |  |  |  |  |  |  |

Notes :-

1) "Approved Limits (%)" means the limit approved by Board of Directors / shareholders of the Listed entity. In case the listed entity has no Board approved limit, provide details of sectoral / statutory cap prescribed by Government / Regulatory Authorities

2) Details of Foreign ownership includes foreign ownership / investments as specified in Rule 2(s) of the Foreign Exchange Management (Nondebt Instruments) Rules, 2019, made under the Foreign Exchange Management Act, 1999.